Lov's Changes for handling high volumes Oracle FLEXCUBE Universal Banking Release 12.2.0.0.0

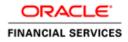

# Table of Contents

| 2<br>2 |
|--------|
|        |
| 2      |
|        |
| 4      |
| 4      |
| 8      |
| 9      |
| 9      |
| 9      |
|        |

## **1** Preface

This document describes the LOVs Defining for handling the high volume data using Oracle FLEXCUBE Development Workbench for Universal Banking.

## 2 Introduction

This Document explains the steps to Definition/Modification of LOVs for handling high volume data using the Oracle FLEXCUBE Development Workbench for Universal Banking

## 3 List of Values

Oracle FLEXCUBE Development Workbench provides the developer with a user friendly console for defining a LOV's of FCUBS handling the high volume data with following parameters Following parameters/features are introduced for handling such LOVs.

- Exact fetch
- Is Mandatory
- Minimum no of Search Character

## 3.1 Exact Fetch:

If the Block field is of display type LOV, developer can choose the exact fetch parameter for search optimization (in High Volume).

If **exact fetch** parameter is selected, user has to provide the exact values of the field as it is present in Database; otherwise system will throw the error message as invalid value. Wildcard Searches are not permitted

For Example: Entering 98712 in Account Number field will fetch value only if an account with that particular number exist .In Normal case all account numbers beginning with the search pattern would be retrieved

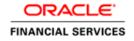

| Function Generation        |                                    |                     |                        |                   |                    |   |             |          | - × |
|----------------------------|------------------------------------|---------------------|------------------------|-------------------|--------------------|---|-------------|----------|-----|
|                            |                                    |                     |                        |                   | 1                  | × | <b>I</b> 77 | 9        | 4   |
| Action Load -              | Function Type Pare                 | nt 👻                | Function Categ         | ory Transaction 👻 |                    |   |             |          |     |
| Function Id FTDTRONL       | Parent Function                    |                     | Header Temp            | late None 🔻       |                    |   |             |          |     |
| Save XML Path Z:\EXEC\FLEX | Parent Xml                         |                     | Footer Temp            | late None 👻       |                    |   |             |          |     |
| Search                     | Block Field Properties             |                     |                        |                   |                    |   | _           | AII 🌀    |     |
| ocardi                     | Biookribiarroporado                |                     |                        |                   |                    |   |             | <u> </u> |     |
| Preferences                | * Field Name CRACC                 |                     | * Data Type Varchar2   | *                 | Popup Edit Regd    |   |             |          |     |
| DataSource ListOfValues    | Field Label LBL CRACC              | ×E                  | DataSource FTTBS_COM   | NTRACT MAST       | Required           |   |             |          |     |
| ListOrvalues DataBlocks    | XSD Tag CRACC                      |                     | Max.Length 20          | _                 | Visible            |   |             |          |     |
| BLK_CONTRACT_DETAILS       |                                    |                     |                        |                   |                    |   |             |          |     |
|                            | Display Type Lov 👻                 |                     | * Field Size           |                   | Input by LOV Only  |   |             |          |     |
| PROD                       | Item Type Database Item 👻          |                     | * Column Name CR_ACCOU | INT               | Calender Text      |   |             |          |     |
| USERREFNO                  | Parent Field                       | •                   | Default Value          |                   | C Select Multiple  |   |             |          | =   |
| DRVALDT                    | Related Block                      | <b>.</b>            | Preview Value          |                   |                    |   |             |          |     |
|                            |                                    |                     |                        |                   | Uppercase Only     |   |             |          |     |
| CRACC                      | Related Field 👻                    |                     | Accesskey Code         |                   | LOV Validation Req | d |             |          |     |
| CRCCY                      | TextArea Rows                      |                     | TextArea Cols          |                   | Not Reg In Xsd     |   |             |          |     |
| CRAMT                      | Min.Val                            |                     | Max.Val                |                   | Report Parameter   |   |             |          |     |
| EXCHGRATE                  |                                    |                     |                        | 78                |                    |   |             |          |     |
|                            | Max.Decimals                       |                     | MaskId                 | ×=                | Read Only          |   |             |          |     |
| DRACC                      | LOV Name LOV_CR_ACCOUNT            | -                   | Off Line LOV Name      |                   | •                  |   |             |          |     |
| DRCCY                      | Fieldset Name FST_CREDIT           |                     | Image Source           |                   | Exact Fetch        |   |             |          |     |
| DRAMT                      | CLASSID                            |                     |                        |                   |                    |   |             |          |     |
| SPREADCD                   | 0010010                            |                     |                        |                   |                    |   |             |          |     |
| LCYEQUIV                   |                                    |                     |                        |                   |                    |   |             |          |     |
| MCKNO                      |                                    |                     |                        |                   |                    |   |             |          |     |
| CHKNO                      |                                    |                     | 1                      |                   |                    |   |             |          |     |
| CHGWHOM                    | Custom Attributes Events Bind Vari | ables Return Fields |                        |                   |                    |   |             |          |     |
| RATEASOF                   |                                    |                     |                        |                   | + -                |   |             |          |     |
| RATEDT                     | Attribute Name                     |                     |                        |                   |                    |   |             |          |     |
| MESGASOF                   | Attribute Name                     | e                   | Attribute value        | Active            |                    |   |             |          |     |
|                            |                                    |                     |                        |                   |                    |   |             |          |     |
| SOURCECD                   |                                    |                     |                        |                   |                    |   |             |          |     |
| DRIBAN                     |                                    |                     |                        |                   |                    |   |             |          |     |
| CRIBAN                     |                                    |                     |                        |                   |                    |   |             |          |     |
|                            |                                    |                     |                        |                   |                    |   |             |          |     |

| 31473-773                      |                              |                                       |
|--------------------------------|------------------------------|---------------------------------------|
| 🥖 Select Fields Webpage Dialog |                              |                                       |
| FieldsBrowser                  |                              |                                       |
| Asc Desc                       |                              |                                       |
|                                | Field Name * FUNCTION_ID     | Horizontal FldSet Req?                |
| Find Field                     | Field Type * Hidden          | Cptions                               |
| FUNCTION_ID                    | Label Code *                 | Label Link Select Multiple            |
| LBL_FUNCTION_ID                | Option Link                  | Select Multiple                       |
| REC_KEY                        |                              | Auth Screen                           |
| LBL_REC_KEY                    |                              |                                       |
| FIELD_NAME                     | Popup Edit Reqd              | Popup Edit                            |
| LBL_FIELD_NAME                 | LOV Name                     | LOV Over                              |
| FIELD_VAL<br>LBL_FIELD_VAL     | Image Src                    | Alt Image                             |
| DATA TYPE                      | Datasource UDTBS_FUNC_UDF_UF | CLASSID                               |
| VAL_TYPE                       | Max Length                   | Datatype VARCHAR2                     |
|                                | Value                        | Default Value                         |
|                                | AcsKeyCd                     | Col Heading                           |
|                                | Related Field                | DataField FUNCTION_ID                 |
|                                | Input Only by LOV            | MASK                                  |
|                                | XSD Tag                      | Calendar Text                         |
|                                | Summary                      | Service Call                          |
|                                | Query                        | Service Call Required ?               |
|                                | Result                       | Service Name                          |
|                                | Advanced                     | Operation                             |
|                                | Legends                      | Request Type                          |
|                                | Exact Fetch Regd             |                                       |
|                                |                              |                                       |
|                                |                              | Events Custom Att Add DB Cc Add Label |
|                                |                              |                                       |
|                                |                              |                                       |
|                                |                              |                                       |
|                                |                              |                                       |
|                                |                              |                                       |

| In the transfer Contract In                                                                                                    | nput - Transaction Branch    | Code ::: 000                                                                                    |                                                |                         |            |                     | × |
|----------------------------------------------------------------------------------------------------|------------------------------|-------------------------------------------------------------------------------------------------|------------------------------------------------|-------------------------|------------|---------------------|---|
| 💭 Save 🌙 Hold                                                                                                    |                              |                                                                                                 |                                                |                         |            |                     |   |
| Product FCC<br>Product Description Out<br>Contract Reference ¥ 000<br>Number<br>Transaction Type Code<br>User Reference 000                                                                                              | tgoing Customer Tran         | Instruction Code<br>Source Code<br>Source Reference<br>Message Reference<br>Number<br>Book Date | FLEXCUBE<br>000FCCT110043020<br>04-JAN-2011    | Version Number          | 1          | or 1                |   |
| Main Party Details Other Deta                                                                                                    | alls Settlement Details Sett | ement Route                                                                                     |                                                |                         |            |                     |   |
| Debit                                                                                                    | Information N                | lessage                                                                                         |                                                |                         |            |                     |   |
| Debit Currency & GBI<br>Debit Amount &<br>Debit Amount &<br>Debit Account &<br>Debit Account Description<br>Debit Value Date ¥ 04-<br>Debit IBAN<br>Debit Spread<br>Debit Spread Date<br>External Deal Linkage<br>Number | ) More records               | Inforr<br>s available. Please enter the                                                         | nation Message<br>exact value for the field or | query from the LOV.     |            |                     |   |
| Exchange Rate Details<br>Spread Code 15<br>Spread Definition<br>Customer Spread                                                                                                    | Spread                       | Rale Type<br>Base Rate<br>Exchange Rate                                                         | STANDARD                                       |                         |            |                     |   |
| Events Charge Claim Settler                                                                                                    | ments Advices Charges        | Tex MIS Fields Custo                                                                            | mer Cover Details All Me                       | ssages Change Log Proje | ct Details | Duplication Details |   |
| Maker INFRASU<br>Checker<br>Authorization Status Unauthori                                                                                                    |                              | e Time 04-JAN-2011 12:11:3<br>le Time                                                           | 30 Process Status<br>Status A                  | plive                   |            | Cancel              |   |

## 3.2 Is Mandatory

This parameter should be specified during definition of LOV in ODT. If this parameter is selected, then total wild card search (by providing blank or % in reduction fields) won't be allowed on fields where the particular LOV is attached.

In LOV definition screen, *is mandatory* option would be enabled for all Reduction Fields. This feature is not available for Global LOVs.

#### 3.3 Minimum Search Character Length

If '*Is mandatory*' is selected as yes for any reduction field, ODT will ask for minimum search character length. By default the value is 3.

If field is mandatory and minimum search character length is given as n, then while searching, user has to enter minimum of n characters in order to search a particular value otherwise the system will show error message.

Any value less than 3 will not be accepted. ODT will show alert message in case of any rule violation

This feature is not available for Global LOVs

Example : Customer LOV should allow searches based on is Mandatory and Minimum no of Character search character fields only and total wild card search should not be allowed

Figure below illustrates Is Mandatory and Min No. of Search Characters fields in ODT

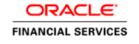

| nction Generation          |        |                  |                     |            |            |                     |                                |           |          |       |           |        |        |         | -        |
|----------------------------|--------|------------------|---------------------|------------|------------|---------------------|--------------------------------|-----------|----------|-------|-----------|--------|--------|---------|----------|
|                            |        |                  |                     |            |            |                     |                                |           |          |       |           |        | ×      | 17      | <b>9</b> |
| Action Load                |        | Function         | Type Parent         | -          |            | Fun                 | ction Category Transaction     | -         |          |       |           |        |        |         |          |
| Function Id FTDTRONL       |        | Parent Fun       | ction               |            |            | Hea                 | ader Template None 🔻           |           |          |       |           |        |        |         |          |
| Save XML Path Z: EXEC FLEX |        | Paren            | t Xml               |            |            | Fo                  | ooter Template None            | -         |          |       |           |        |        |         |          |
| arch                       | List o | f Values Details |                     |            |            |                     |                                |           |          |       |           |        |        | - 2     | a 🔊      |
|                            |        |                  |                     |            |            |                     |                                |           |          |       |           |        |        |         |          |
| Preferences DataSource     |        | LOV Name         | * LOV_CR_ACCO       | UNT        |            |                     |                                |           |          |       |           |        |        |         |          |
| ListOfValues               |        | LOV Que          | ry select ac_gl_no, | , ac_gl_de | sc, ac_gl_ | _ccy, iban_ac_no fr | rom (select b.ac_gl_no,b.cust_ | name1     | ·-· 🖻    |       |           |        |        |         |          |
| LOV_PRODUCT                |        |                  |                     |            |            |                     |                                |           |          |       |           |        |        |         | _        |
| LOV_MESSAGE_REFERENCE      |        |                  |                     |            |            |                     |                                |           |          |       |           |        |        | Popula  |          |
| LOV_DR_CCY                 |        | Query Cols       | DataType            | Visible    | Rdn Fld    | Redn Fld Type       | Redn/Col Label                 |           | ls Manda | atory | Min No. o | of Sea | rch Ch | aracter | s        |
| LOV_CR_CCY                 |        | AC_GL_NO         | VARCHAR2 -          | Yes 🔻      | Yes 👻      | TEXT -              | LBL_ACCNUM                     | 73        | Yes 🔻    |       | 3         |        |        |         |          |
| LOV_CR_BRANCH              |        | AC_GL_DESC       | VARCHAR2 -          | Yes 🔻      | Yes 👻      | TEXT -              | LBL_ACDESC                     | <b>JE</b> | No 🔻     |       |           |        |        | _       | -        |
| LOV_DR_ACCOUNT             |        | AC_GL_CCY        | VARCHAR2 -          | Yes 🔻      | Yes 👻      | TEXT -              | LBL_ACCGLCCY                   | 75        | No 🔻     |       |           |        |        |         |          |
| LOV_CR_ACCOUNT             |        | IBAN_AC_NO       | VARCHAR2 -          | Yes 👻      | Yes -      | TEXT -              | LBL TXTIBANACNO                | 73        | Yes 👻    |       | 3         |        |        | _       | 5        |
| LOV_DEBIT_IBAN             |        | 10/10/10/10      |                     |            |            |                     |                                |           |          |       | ·         |        |        | _       | _        |
|                            |        |                  |                     |            |            |                     |                                |           |          |       |           |        |        |         |          |
| LOV_PAYMENT_DETAILS1       |        |                  |                     |            |            |                     |                                |           |          |       |           |        |        |         |          |
| LOV_PAYMENT_DETAILS2       |        |                  |                     |            |            |                     |                                |           |          |       |           |        |        |         |          |
| LOV_PAYMENT_DETAILS3       |        |                  |                     |            |            |                     |                                |           |          |       |           |        |        |         |          |
| LOV_PAYMENT_DETAILS4       |        |                  |                     |            |            |                     |                                |           |          |       |           |        |        |         |          |
| LOV_BY_ORDER_OF            |        |                  |                     |            |            |                     |                                |           |          |       |           |        |        |         |          |
| LOV_ULT_BENEF1             |        |                  |                     |            |            |                     |                                |           |          |       |           |        |        |         |          |
| LOV_ULT_BENEF2             |        |                  |                     |            |            |                     |                                |           |          |       |           |        |        |         |          |
| LOV_REFERENCE              |        |                  |                     |            |            |                     |                                |           |          |       |           |        |        |         |          |
| LOV_EX_RATE_SERIAL         |        |                  |                     |            |            |                     |                                |           |          |       |           |        |        |         |          |
| LOV BANK OP CODE           |        |                  |                     |            |            |                     |                                |           |          |       |           |        |        |         |          |
| LOV_INSTR_CODE             |        |                  |                     |            |            |                     |                                |           |          |       |           |        |        |         |          |
| LOV_SUMMARY_FCCREF         |        |                  |                     |            |            |                     |                                |           |          |       |           |        |        |         |          |
| LOV SOURCE CODE            |        |                  |                     |            |            |                     |                                |           |          |       |           |        |        |         |          |
| LOV SUMMARY SOURCEREF      |        |                  |                     |            |            |                     |                                |           |          |       |           |        |        |         |          |
| LOV CONS AC REF            |        |                  |                     |            |            |                     |                                |           |          |       |           |        |        |         |          |
|                            |        |                  |                     |            |            |                     |                                |           |          |       |           |        |        |         |          |
| LOV CTRY CODE BYORDER6     |        |                  |                     |            |            |                     |                                |           |          |       |           |        |        |         |          |
| LOV_CTRY_CODE_BYORDER6     |        |                  |                     |            |            |                     |                                |           |          |       |           |        |        |         |          |

| LoV Definitions Webpage Dialog                                                                   |                              |                                                                                      | 23 | 3 |
|--------------------------------------------------------------------------------------------------|------------------------------|--------------------------------------------------------------------------------------|----|---|
| LOV Name *LOV_CCY<br>Form Name *CFDFLTRT<br>Fetch Rows * 100<br>LOV Query SELECT CCY<br>Populate |                              | OV Required YES ▼<br>Form Title * Select Currenc ≯<br>Data Pg Size * 10<br>Bind Vars |    |   |
| LOV Details                                                                                      |                              |                                                                                      |    |   |
|                                                                                                  | <br>Is Indexed<br>Y →<br>N → | Minimum search char length                                                           |    |   |
|                                                                                                  |                              |                                                                                      |    | - |
|                                                                                                  |                              |                                                                                      | •  |   |
|                                                                                                  |                              |                                                                                      | 1  | - |
|                                                                                                  |                              |                                                                                      |    |   |

| 🔶 Funds Transfer Contract Input                                     | - Transaction Branch Code ::: 000  |                                             |                  |                      |                         | X      |
|---------------------------------------------------------------------|------------------------------------|---------------------------------------------|------------------|----------------------|-------------------------|--------|
| List of Values Credit Account                                       |                                    |                                             | ×                |                      |                         |        |
| Minimum search characters (any<br>Account Number( 5 )    IBAN Accou |                                    |                                             | ersio            | Number 1             | or 1                    |        |
| Case Sensitive<br>Account Number                                    |                                    | Currency %<br>Account Number %<br>Fetch Val | ues              |                      |                         |        |
| Search Results                                                      |                                    |                                             |                  |                      |                         |        |
| First Previous 1 Of 1 Next                                          | Last Go                            |                                             |                  |                      |                         |        |
| Account Number                                                      | Account Description Currence       | y IBAN Account N                            | imber            |                      |                         |        |
|                                                                     |                                    |                                             |                  |                      |                         |        |
|                                                                     |                                    |                                             |                  |                      |                         |        |
|                                                                     |                                    |                                             | ~                |                      |                         |        |
| <u>.</u>                                                            | No Records Found for the Specified |                                             |                  |                      |                         |        |
| External Deal Linkage<br>Number<br>Exchange Rate Details            | Credit Sp<br>Zs Deal Referenc      | reat pare                                   |                  |                      |                         |        |
| Spread Code 1 Sprea<br>Spread Definition                            | <br>E                              | ale Type STANDARD<br>lase Rate              |                  |                      |                         |        |
| Customer Spread                                                     | EXUID                              | Ennch                                       |                  |                      |                         |        |
| Events Charge Claim Settlements                                     | Advices Charges Tax MIS Field      | ids Customer Cover Details                  | All Messages Cha | nge Log Project Deta | its Duplication Details |        |
| Maker INFRASUPP4                                                    | Date Time 04-JAN-2                 | 011 12:11:30 Process 5                      | itatus           |                      |                         |        |
| Checker<br>Authorization Status Unauthorized                        |                                    |                                             | itatus Active    |                      |                         | Cancel |

| 🔶 Fun    | ds Transfer Contra                   | act Input - Transactio                         | n Branch    | Code ::: 000                                |                     |            |                   |            |         |             | ×      |
|----------|--------------------------------------|------------------------------------------------|-------------|---------------------------------------------|---------------------|------------|-------------------|------------|---------|-------------|--------|
| 🔶 Lis    | t of Values Credit                   | Account                                        |             |                                             |                     | ×          |                   |            |         |             |        |
|          |                                      | ters (any one field ma<br>AN Account Number( 3 |             |                                             |                     |            | ersion Number 💽   | 1          | OI      |             |        |
| Case     | Information M                        | Nessage                                        |             |                                             |                     |            |                   |            |         |             |        |
|          |                                      |                                                | Informati   | on Message                                  |                     |            |                   |            |         |             |        |
|          | Please enter                         | r the minimum value fo                         | r atleast o | ne of the Mandatory field                   |                     |            |                   |            |         |             |        |
| Searci   |                                      |                                                |             |                                             |                     |            |                   |            |         |             |        |
| First    |                                      |                                                |             |                                             |                     |            |                   |            |         |             |        |
|          |                                      |                                                |             |                                             |                     | $\sim$     |                   |            |         |             |        |
|          |                                      |                                                |             |                                             |                     |            |                   |            |         |             |        |
|          |                                      |                                                |             |                                             | Ok                  |            |                   |            |         |             |        |
|          |                                      |                                                |             |                                             |                     |            |                   |            |         |             |        |
|          |                                      |                                                |             |                                             |                     | ~          |                   |            |         |             |        |
|          |                                      | No Rect                                        | ords Found  | for the Specified Criteria                  |                     |            |                   |            |         |             |        |
|          | rnal Deal Linkage                    |                                                | *5          | Credit Spread Dete<br>Deal Reference Number |                     |            | I                 |            |         |             |        |
| 57 A.U.S | Number                               |                                                |             | Page (Addates)/2 (entited)                  |                     |            |                   |            |         |             |        |
| Exchang  | e Rate Details                       |                                                |             |                                             |                     |            |                   |            |         |             |        |
|          |                                      | 1 Spread 🗸                                     |             | Rale Type<br>Base Rate                      | STANDARD            |            |                   |            |         |             |        |
|          | Spread Definition<br>Customer Spread |                                                |             | Exchange Rate                               |                     |            |                   |            |         |             |        |
|          | up: cou                              |                                                |             |                                             | Enrich              |            |                   |            |         |             |        |
| Events   | Charge Claim S                       | etilements Advices                             | Charges     | Tax MIS Fields Cust                         | mer Cover Details A | I Messages | Change Log Projec | rt Details | Ouplica | ation Detai | ls     |
|          | Maker INFR.                          | ASUPP4                                         | Dat         | e Time 04-JAN-2011 12:11:                   | 30 Process Stat     |            | ·                 |            |         |             |        |
|          |                                      |                                                |             |                                             |                     | us Active  |                   |            |         |             | Cancel |
|          | izelion Status Unau                  |                                                |             |                                             |                     |            |                   |            |         |             |        |

| 🚸 Funds Transfer Contr                               | act Input - Transaction Bra                            | nch Code ::: 000                        |               |                        |        |                   |           |             | >       |
|------------------------------------------------------|--------------------------------------------------------|-----------------------------------------|---------------|------------------------|--------|-------------------|-----------|-------------|---------|
| 🔶 List of Values Credit                              | Account                                                |                                         |               |                        | ×      |                   |           |             |         |
| Minimum search charac<br>Account Number( 5 )    IB   | cters (any one field mandato<br>AN Account Number( 3 ) | ory)                                    |               |                        |        | ersion Number 🚺   | 1         | 01          | 1 🔊     |
| Case Sensitive<br>Account N<br>Account Desc          |                                                        | IBAN Accou                              | unt Number    | %<br>%<br>Fetch Values |        |                   |           |             |         |
| Search Results                                       |                                                        |                                         |               |                        |        |                   |           |             |         |
| First Previous 1 Of                                  | 3 Next Last Go                                         |                                         |               |                        |        |                   |           |             |         |
| Account Number                                       | Account Descript                                       | tion Currency                           | IBAN          | Account Number         | ~      |                   |           |             |         |
| 000000000                                            | COMMERZBANK AG Dem                                     | o USD                                   |               |                        |        |                   |           |             |         |
| 000000001                                            | TEST                                                   | USD                                     |               |                        |        |                   |           |             |         |
| 000000111                                            | Abel abk                                               | GBP                                     |               |                        |        |                   |           |             |         |
| 0000010100                                           | Abel abk                                               | GBP                                     |               |                        |        |                   |           |             |         |
| 0000010106                                           | Abel abk                                               | GBP                                     |               |                        | $\sim$ |                   |           |             |         |
| <u>.</u>                                             |                                                        | Ok                                      |               |                        |        |                   |           |             |         |
| Debit Spread Dele<br>External Deal Linkage<br>Number |                                                        | Credit Spread D<br>5 Deal Reference Num |               |                        |        | 1                 |           |             |         |
| xchange Rate Details                                 |                                                        |                                         |               |                        |        |                   |           |             |         |
| Spread Code<br>Spread Definition                     | 1 Spread                                               | Rele Ty<br>Base Ro<br>Exchange Ra       |               | RD                     |        |                   |           |             |         |
| Customer Spread                                      |                                                        | -                                       | Enrich        |                        |        |                   |           |             |         |
| Events Charge Claim S                                | Settlements Advices Char                               | jes Tax MIS Fields C                    | Justomer Cave | r Details All Mes      | sages  | Change Log Projec | 1 Details | Duplication | Details |
| Maker INFF                                           | KASUPP4                                                | Date Time 04-JAN-2011 12                | :11:30        |                        |        |                   |           |             |         |
| Checker<br>Authorization Status Unat                 | athorized                                              |                                         |               | Status Act             | ive    |                   |           |             | Cancel  |

## 4 Summary Query performance Enhancements

Oracle FLEXCUBE Development Workbench provides the developer with a user friendly console for defining criteria based search for handling the high volume data with following parameters Following parameters/features are introduced for handling criteria based search.

| ummary Details                                                             |                                                                                   |              |                   |                                                        |       |                                                                                                |   |
|----------------------------------------------------------------------------|-----------------------------------------------------------------------------------|--------------|-------------------|--------------------------------------------------------|-------|------------------------------------------------------------------------------------------------|---|
| Title<br>Data Blocks<br>Data Source<br>Summary Type<br>Summary Screen Size | BLK_1<br>STTM_CUST_01<br>Summary<br>Medium<br>I Criteria Base<br>stom Buttons Fie |              | ≡4<br>▼<br>▼<br>▼ |                                                        |       | Default Where Clause<br>Default Order B<br>Multi Branch Where<br>Clause<br>Main Summary Screer | / |
|                                                                            | GENGER<br>BRNCD                                                                   | Data Block F | ields             | Fields Selected<br>CUSTNO<br>COUNRTY                   | Query | Properties<br>Properties<br>Properties                                                         |   |
| Summary Detail                                                             | tails<br>char length 3                                                            | _CUSTNO      |                   |                                                        | ×     |                                                                                                |   |
|                                                                            | Bind Variables<br>Fields Mapping<br>ery Column                                    |              | Block Name        | Default From Lov Defini<br>Return Field Name<br>CUSTNO | tion  |                                                                                                |   |

- Criteria Based Search
- Minimum number of Search Characters
- Lov Details

## 4.1 Criteria Based Search

Criteria based search is present in the summary screen. If you want to enable criteria based search feature for the summary screen, you can check the check box for criteria based search. Then on click of the property button you will have to provide the minimum search character length for that field.

## 4.2 Minimum number of Search Characters

If you want to provide minimum search character length for the lov for handing high volume data, you have this option to provide a minimum number of characters required for the lov to fetch the result of lov. If you are not providing minimum number of character of the lov while querying in summary screen then you will get an error message to provide minimum search character length. There is a restriction to this field, if you enter a value which is greater than the value of the field in the datasource level then ODT won't allow you, it will throw an error message.

## 4.3 Lov Details

If a particular summary field needs to be attached to a lov then user has to provide these details on click of the property button. You can map the corresponding return fields and the related bind variables. You have to click default from lov then select the required query columns then choose corresponding block name and the return field name.

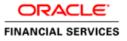

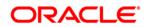

Lov's Changes for handling high volumes [May] [2016] Version 12.2.0.0.0

Oracle Financial Services Software Limited Oracle Park Off Western Express Highway Goregaon (East) Mumbai, Maharashtra 400 063 India

Worldwide Inquiries: Phone: +91 22 6718 3000 Fax:+91 22 6718 3001 www.oracle.com/financialservices/

Copyright © 2007, 2016, Oracle and/or its affiliates. All rights reserved.

Oracle and Java are registered trademarks of Oracle and/or its affiliates. Other names may be trademarks of their respective owners.

U.S. GOVERNMENT END USERS: Oracle programs, including any operating system, integrated software, any programs installed on the hardware, and/or documentation, delivered to U.S. Government end users are "commercial computer software" pursuant to the applicable Federal Acquisition Regulation and agency-specific supplemental regulations. As such, use, duplication, disclosure, modification, and adaptation of the programs, including any operating system, integrated software, any programs installed on the hardware, and/or documentation, shall be subject to license terms and license restrictions applicable to the programs. No other rights are granted to the U.S. Government.

This software or hardware is developed for general use in a variety of information management applications. It is not developed or intended for use in any inherently dangerous applications, including applications that may create a risk of personal injury. If you use this software or hardware in dangerous applications, then you shall be responsible to take all appropriate failsafe, backup, redundancy, and other measures to ensure its safe use. Oracle Corporation and its affiliates disclaim any liability for any damages caused by use of this software or hardware in dangerous applications.

This software and related documentation are provided under a license agreement containing restrictions on use and disclosure and are protected by intellectual property laws. Except as expressly permitted in your license agreement or allowed by law, you may not use, copy, reproduce, translate, broadcast, modify, license, transmit, distribute, exhibit, perform, publish or display any part, in any form, or by any means. Reverse engineering, disassembly, or decompilation of this software, unless required by law for interoperability, is prohibited.

The information contained herein is subject to change without notice and is not warranted to be error-free. If you find any errors, please report them to us in writing.

This software or hardware and documentation may provide access to or information on content, products and services from third parties. Oracle Corporation and its affiliates are not responsible for and expressly disclaim all warranties of any kind with respect to third-party content, products, and services. Oracle Corporation and its affiliates will not be responsible for any loss, costs, or damages incurred due to your access to or use of third-party content, products, or services.